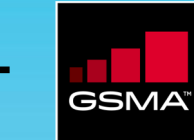

अपने मोबाइल पर इंटरनेट का इस्तेमाल कैसे करते हैं ये जानने के लिए वीडियो देखें

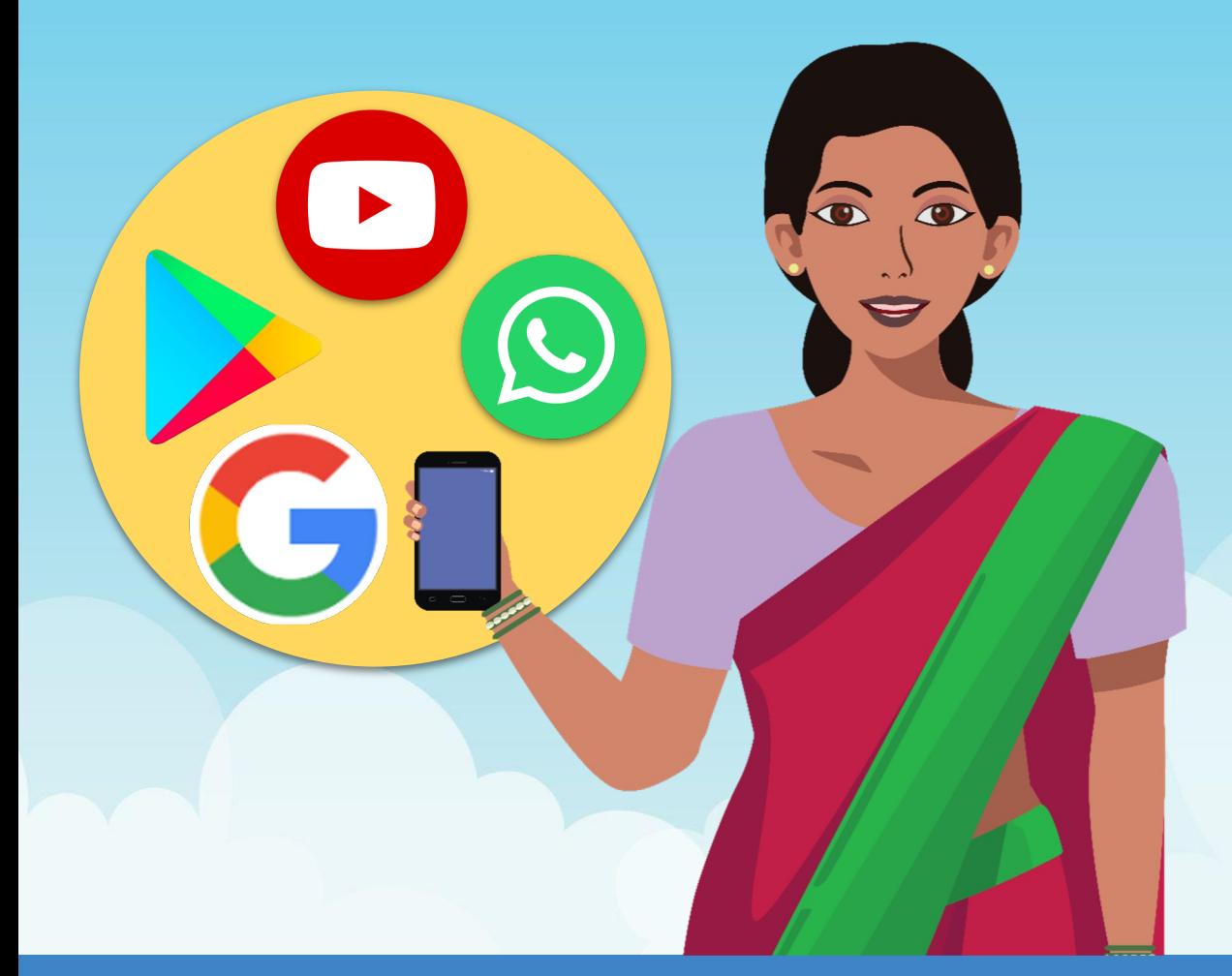

## इन वीडियो को देखने के बाद:

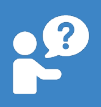

वाट्सएप , एसएमएस या ब्लूट्रथ पर आपके साथ वीडियो शेयर करने के लिए स्टोर प्रतिनिधि से निवेदन करें. ये सभी विडीयो आप माय जिओ ऐप (MyJio) पर भी देख सकते हैं

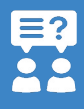

अगर आपके कोई प्रश्न है तोह स्टोर प्रतिनिधि से पूंछे जैसे इन ऐप्स को इस्तेमाल करने के लिए फ़ोन पर सेटअप कैसे करें

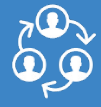

वीडियो को अपने परिवार और दोस्तों के साथ ज़रूर शेयर करें ताकि वो भी सीख सकें

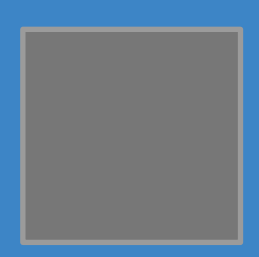

वीडीयो डाउनलोड करने के लिए स्कैन करें